# **Holds Reports**

### **Operations**

#### Reports

How helpful was this page?

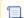

📃 Unknown macro: 'rate'

Tell us what we can improve.

#### **Related Blog Posts**

#### **Blog Posts**

- Blog: How to add reports in the new betayou beta be trying it! created by Bethany Brown Jan 16, 2024 Alexandria
- Blog: Remind me with reports... for notes! created by Bethany Brown Oct 04, 2023 Alexandria
- Blog: Loaned Items Notice for teachers created by Bethany Brown Sep 21, 2023 Alexandria
- Blog: Summer tip: how to print library cards created by Bethany Brown Jul 12, 2023
- Alexandria

  Blog: End-of-year reports created by Bethany Brown May 10, 2023
  Alexandria
- Blog: Curate your collection—Stats with Super Summary created by Bethany Brown Feb 01, 2023 Alexandria
- Blog: How to share your district report standards created by Bethany Brown Jan 18, 2023 Alexandria
- Blog: Share your top titles created by Bethany Brown Jan 10, 2023 Alexandria
- Blog: Cash drawer report to the rescue! created by Bethany Brown Oct 04, 2022 Alexandria
- Blog: ¿Hablas español?
   Filter search results by language created by Bethany Brown Aug 16, 2022

#### Alexandria

Save as PDF

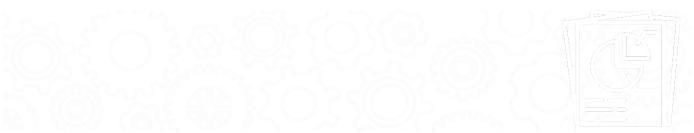

- Expired In-Stock HoldsIn-Stock Holds

On-Shelf Holds

Pending Holds

# Expired In-Stock Holds Expired In-Stock Holds

Generates a list of copies in the holds area with expired or cancelled requests

Choose how long to keep in-stock holds in your patron policies.

Use(s)

Run this report periodically to see which copies need to be returned to their shelves.

| Selections | Options |
|------------|---------|
|            |         |

#### **Example Report**

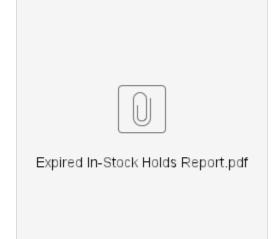

Back to Top

### In-Stock Holds **In-Stock Holds**

Generates a list of copies in the holds area of the library that have been assigned to fill a request

Use(s)

Holds Reports

port to get a list of holds that became in-stock that day or the day before. Do this by using a relative date with the In
stock Hold Available selection (this day, last day, etc).

Last Updated: \$action.dateFormatter.formatDateTime(\$content.getLastModificationDate())

Selections

In-Stock Hold Expiration Date: Get a list based on when in-stock holds will be expiring.

In-Stock Hold Available: Get a list based on when holds become in-stock.

#### **Example Report**

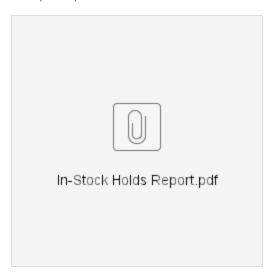

Back to Top

## On-Shelf Holds

#### **On-Shelf Holds**

Generates a list of requested copies that are still on shelves somewhere in the library

Use(s)

Run this report to get a list of copies that need to be gathered for holds. Once all the copies have been retrieved, bookdrop them to change their statuses to In-Stock.

Selections

Options

This report now includes a Title selection.

**Example Reports** 

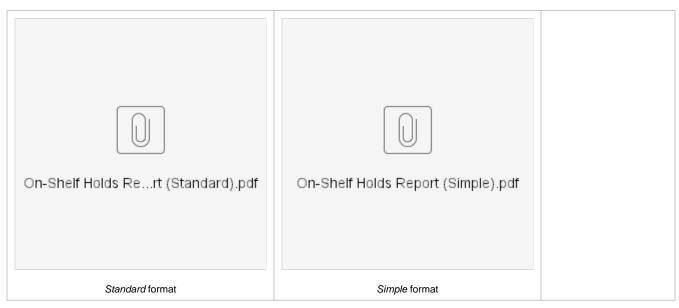

Back to Top

# Pending Holds Pending Holds

Generates a list of holds placed on copies currently checked out to other patrons

You can select by both hold expiration and suspension dates.

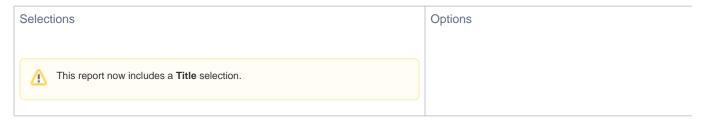

#### **Example Report**

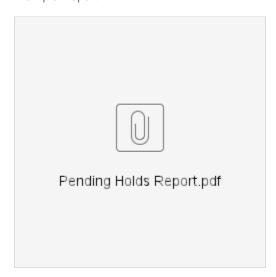